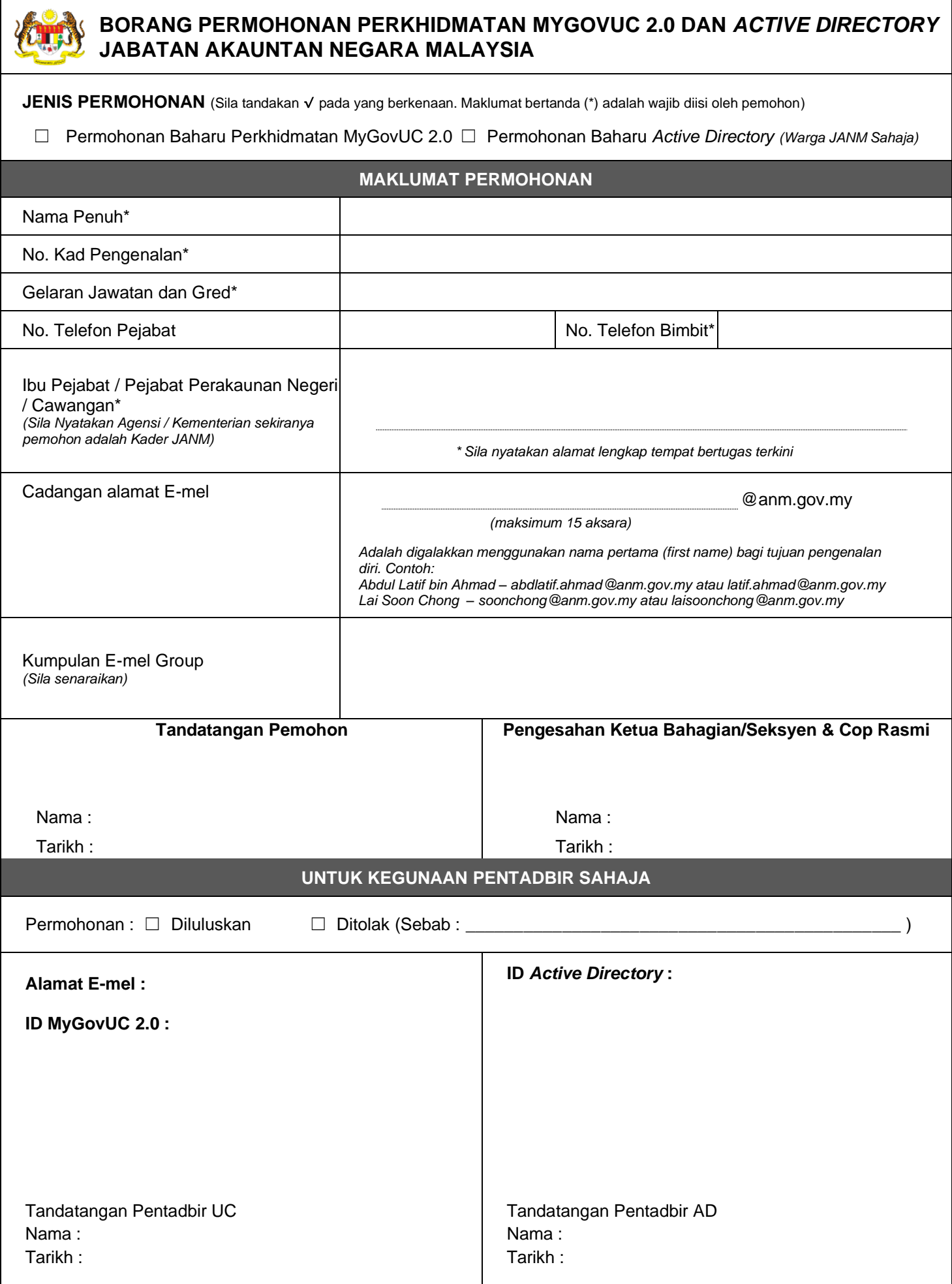

 $\overline{\phantom{a}}$ 

## **SYARAT – SYARAT PERMOHONAN E-MEL JANM**

#### **Peringatan:**

- 1. Warga JANM / Kader bagi Skim Perhidmatan Perkaunan JANM dibenarkan untuk memohon perkhidmatan MyGovUC 2.0 dan akaun *Active Directory* JANM selaras dengan Dasar Keselamatan ICT JANM serta perlu mendapat kelulusan Ketua Bahagian / Unit / Seksyen di tempat bertugas.
- 2. E-mel yang disediakan hendaklah digunakan untuk tujuan rasmi sahaja.
- 3. Katalaluan anda adalah rahsia. Kata laluan hendaklah mempunyai saiz sekurang-kurangnya (12) aksara dengan gabungan aphanumerik dan simbol khas. Contoh kata laluan yang baik adalah "U@gDBe5t2020".
- 4. Setiap pengguna dikehendaki untuk menukarkan kata laluan yang telah diberikan kepada yang lebih selamat.
- 5. Mematuhi Pekeliling Transformasi Pentadbiran Awam Bilangan 3 Tahun 2017 Pengurusan Perkhidmatan Komunikasi Bersepadu Kerajaan (Government Unified Communication (1GovUC)). Maklumat tersebut boleh dimuat turun dari portal 1GovUC.
- 6. Kegagalan mematuhi kepada perkara tersebut di atas membolehkan Tuan/Puan diambil tindakan.
- 7. Pertukaran / tamat perkhidmatan / pencen pegawai JANM hendaklah diberitahu dengan segera kepada Pentadbir Perkhidmatan MyGovUC agar akaun tersebut dapat dikemaskinikan ataupun ditamatkan perkhidmatannya. Borang penutupan Perkhidmatan MyGovUC boleh diperolehi daripada Bahagian Pentadbiran masing-masing atau memuat turun daripada laman web JANM.
- 8. Borang permohonan yang lengkap di proses dan E-mel di wujudkan dalam **tempoh tiga (3) hari berkerja.**
- 9. Borang yang telah lengkap diisi hendaklah dihantar kepada:

## **JABATAN AKAUNTAN NEGARA MALAYSIA, SEKSYEN PERKHIDMATAN ICT,**

 Aras 5, Bahagian Pengurusan Teknologi Maklumat, Kompleks Kementerian Kewangan, No. 1, Pesiaran Perdana, Precint 2, 62594 Putrajaya.

### **u/p:**

 Sebarang pertanyaan sila hubungi : **Pentadbir Perkhidmatan MyGovUC JANM**  Unit Aplikasi Gunasama, Seksyen Perkhidmatan ICT, BPTM Tel : 03-8882 1354 / 1291 / 1210 / 1269 / 1326 Emel : ucadmin@anm.gov.my

# **Pentadbir Akaun** *Active Directory* **JANM**

Unit Pengurusan Infrastruktur**,**  Seksyen Perkhidmatan ICT, BPTM Tel :03-8882 1404 / 1798 / 1257 / 1127 / 1272 / 1298 Emel : hardware@anm.gov.my